## **INFOGRAPHISTE 3D - RNCP34484 REFERENTIELS D'ACTIVITES, DE COMPETENCES ET D'EVALUATION FORMATAGE LANGUEDOC – OBJECTIF 3D**

Article L6113-1 [En savoir plus sur cet article...](https://www.legifrance.gouv.fr/affichCodeArticle.do;jsessionid=195B4C4FEA4834929457337A5D5A5EA8.tplgfr28s_2?idArticle=LEGIARTI000037374054&cidTexte=LEGITEXT000006072050&dateTexte=20190102) Créé par [LOI n°2018-771 du 5 septembre 2018 -](https://www.legifrance.gouv.fr/affichTexteArticle.do;jsessionid=195B4C4FEA4834929457337A5D5A5EA8.tplgfr28s_2?cidTexte=JORFTEXT000037367660&idArticle=LEGIARTI000037368682&dateTexte=20180906) art. 31 (V)

« *Les certifications professionnelles enregistrées au répertoire national des certifications professionnelles permettent une validation des compétences et des connaissances acquises nécessaires à l'exercice d'activités professionnelles. Elles sont définies notamment par un référentiel d'activités qui décrit les situations de travail et les activités exercées, les métiers ou emplois visés, un référentiel de compétences qui identifie les compétences et les connaissances, y compris transversales, qui en découlent et un référentiel d'évaluation qui définit les critères et les modalités d'évaluation des acquis.* »

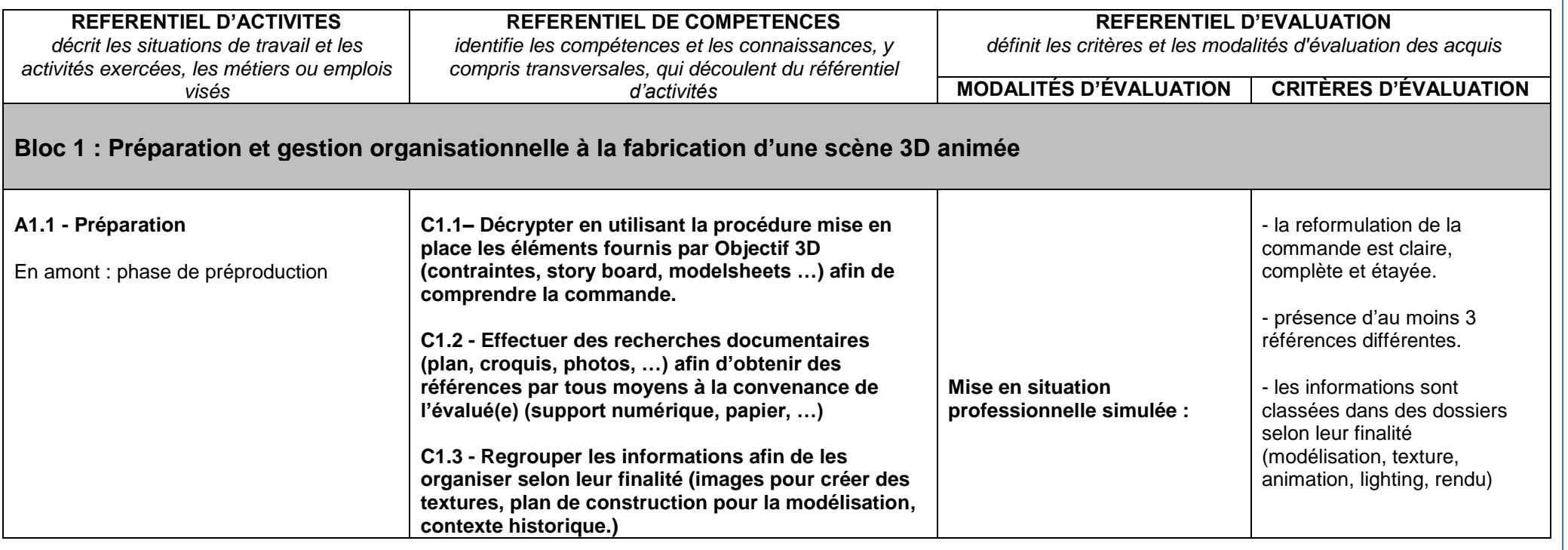

Infographiste 3D - RNCP34484 FORMATAGE LANGUEDOC - Objectif 3D Référentiel d'activités, de compétences et d'évaluation

VF – 02/03/2020

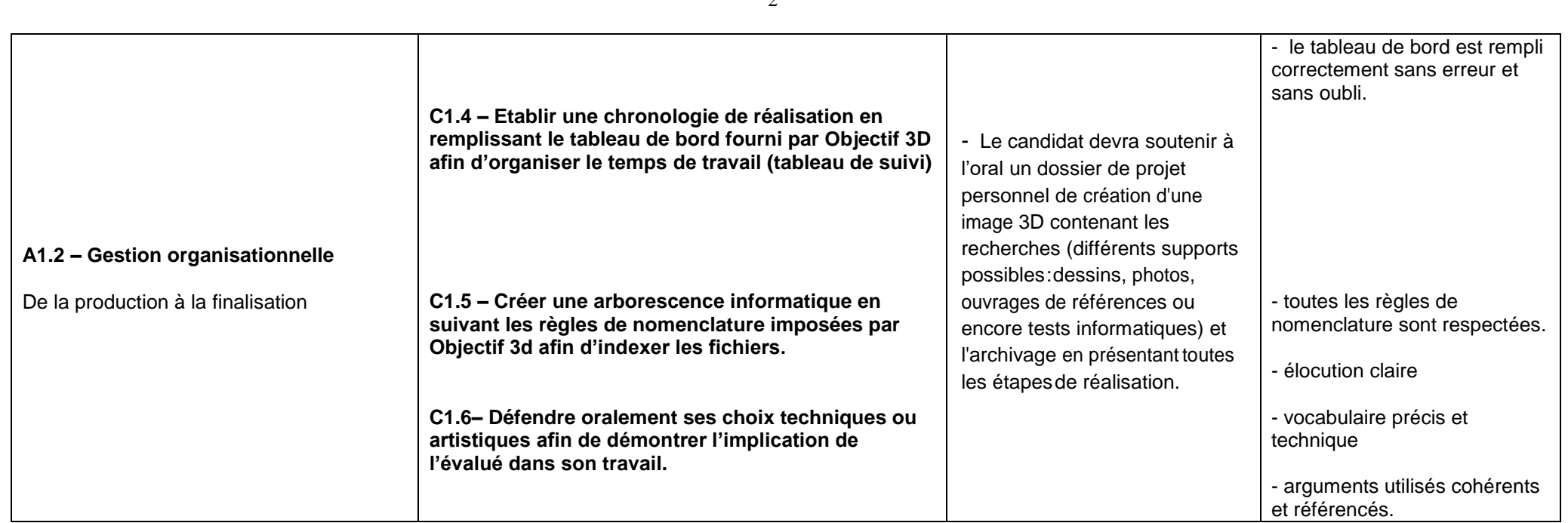

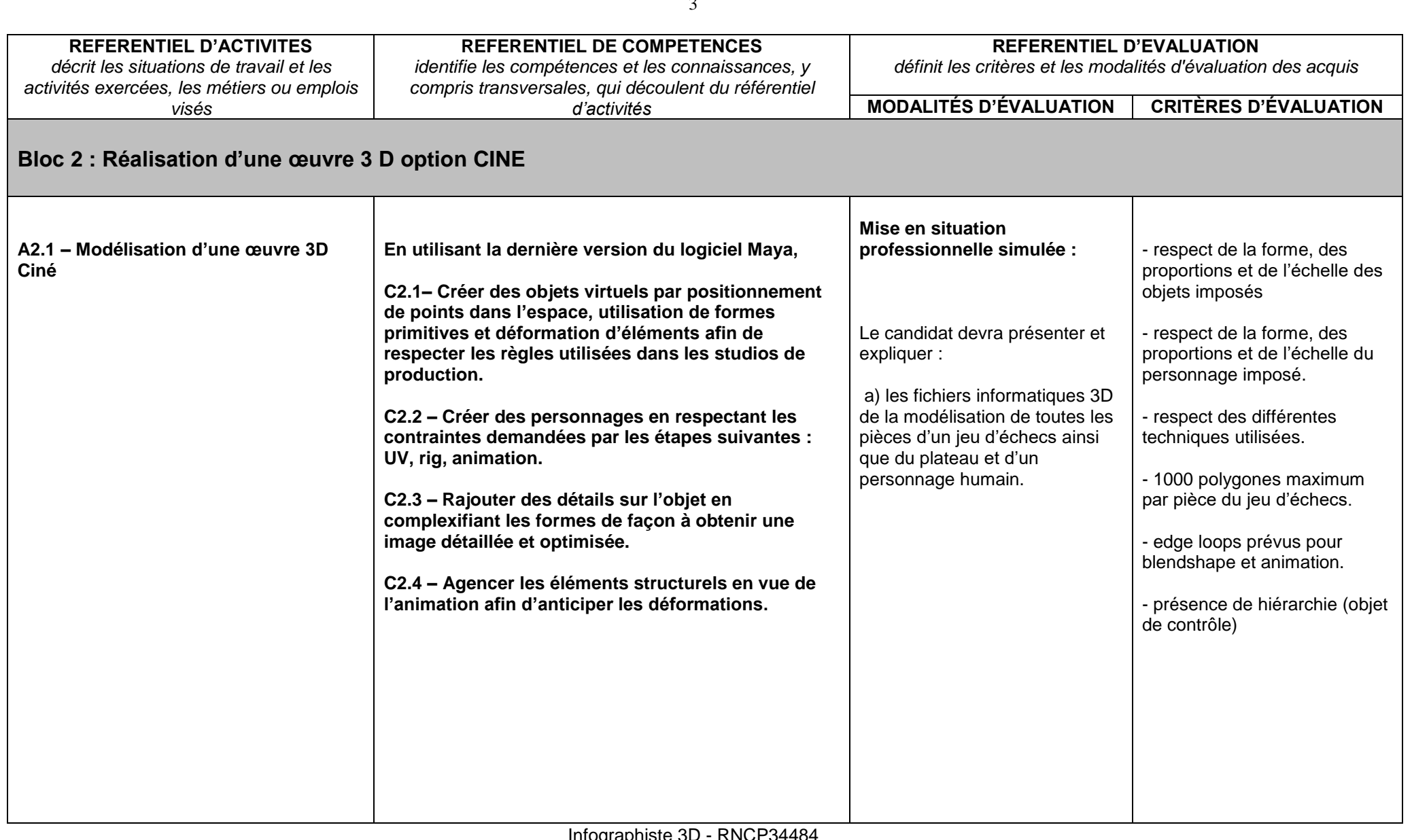

VF – 02/03/2020

 $\overline{2}$ 

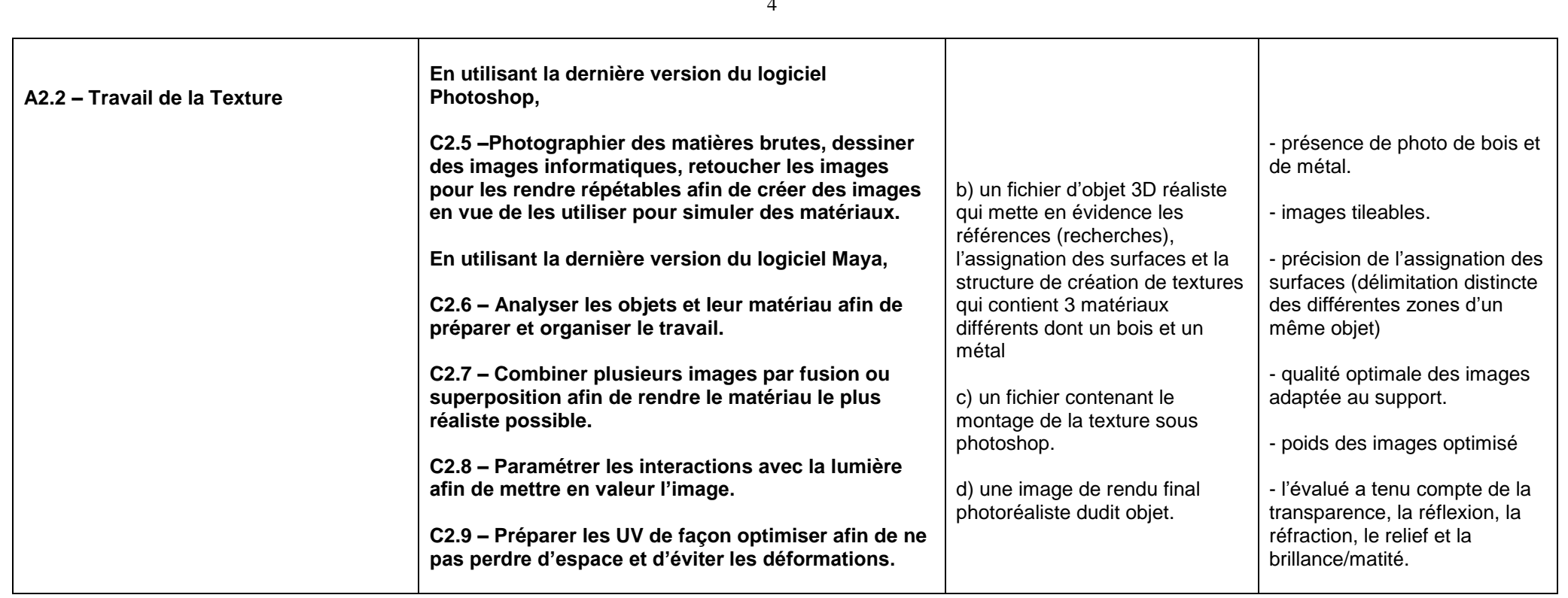

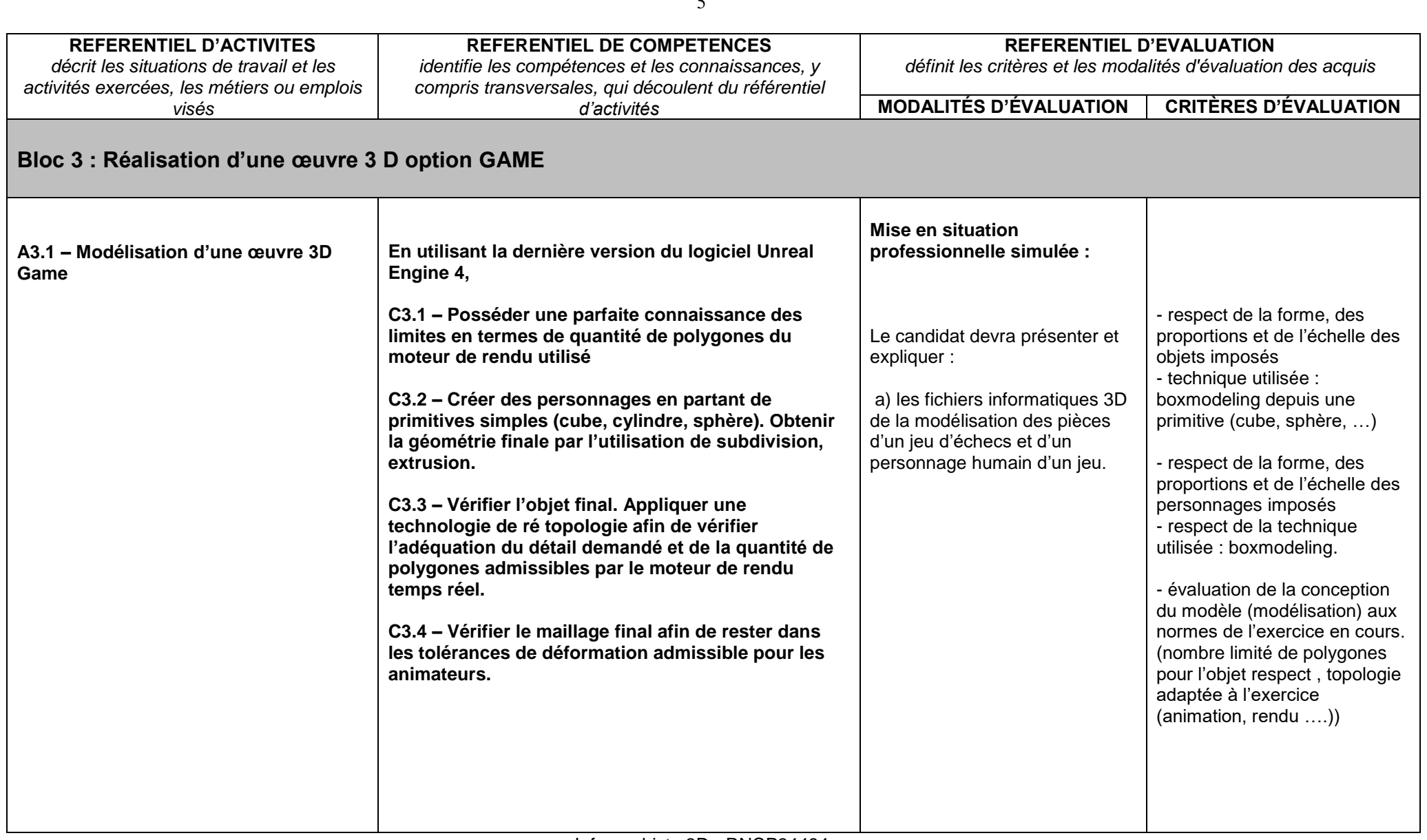

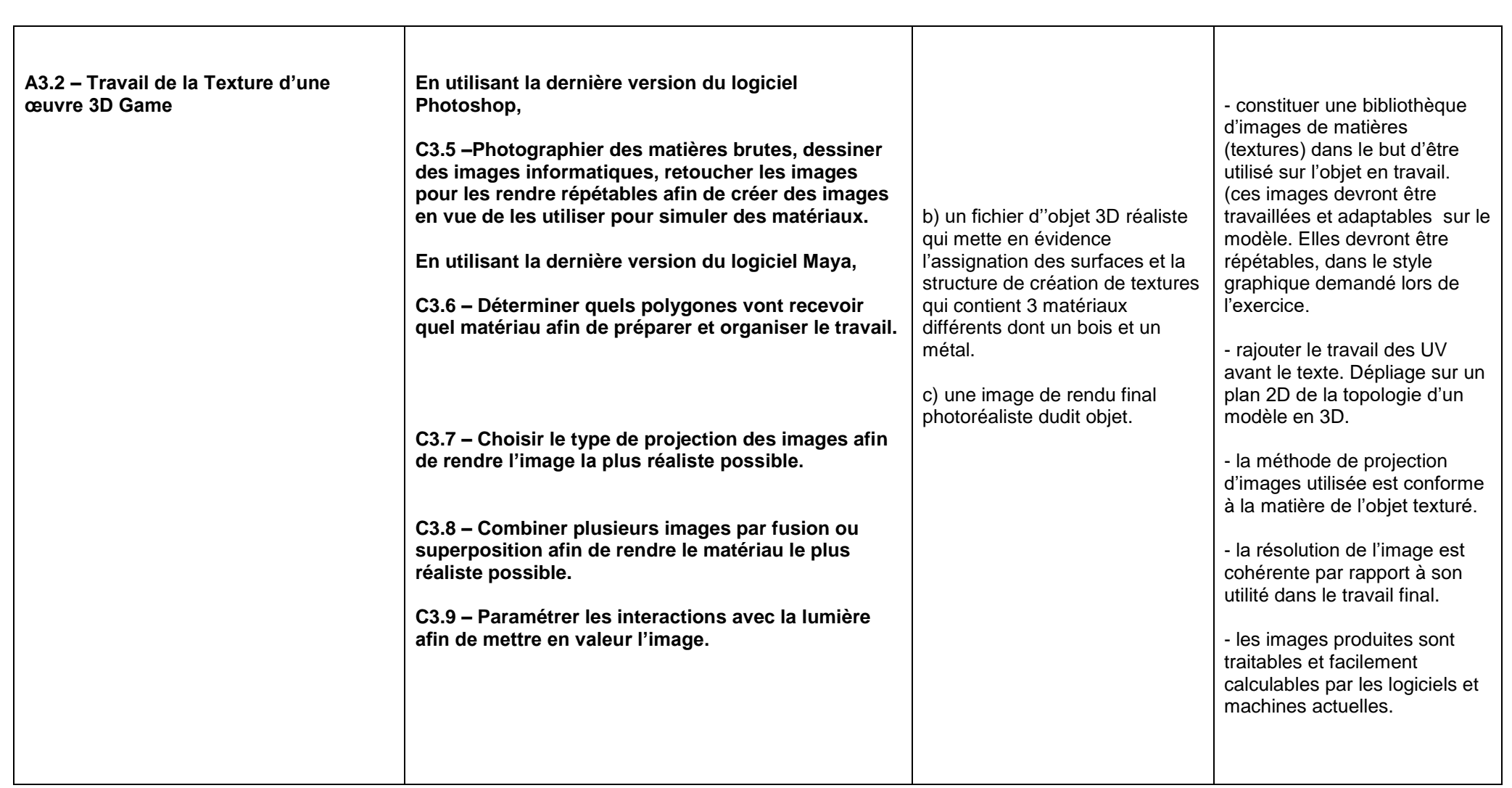

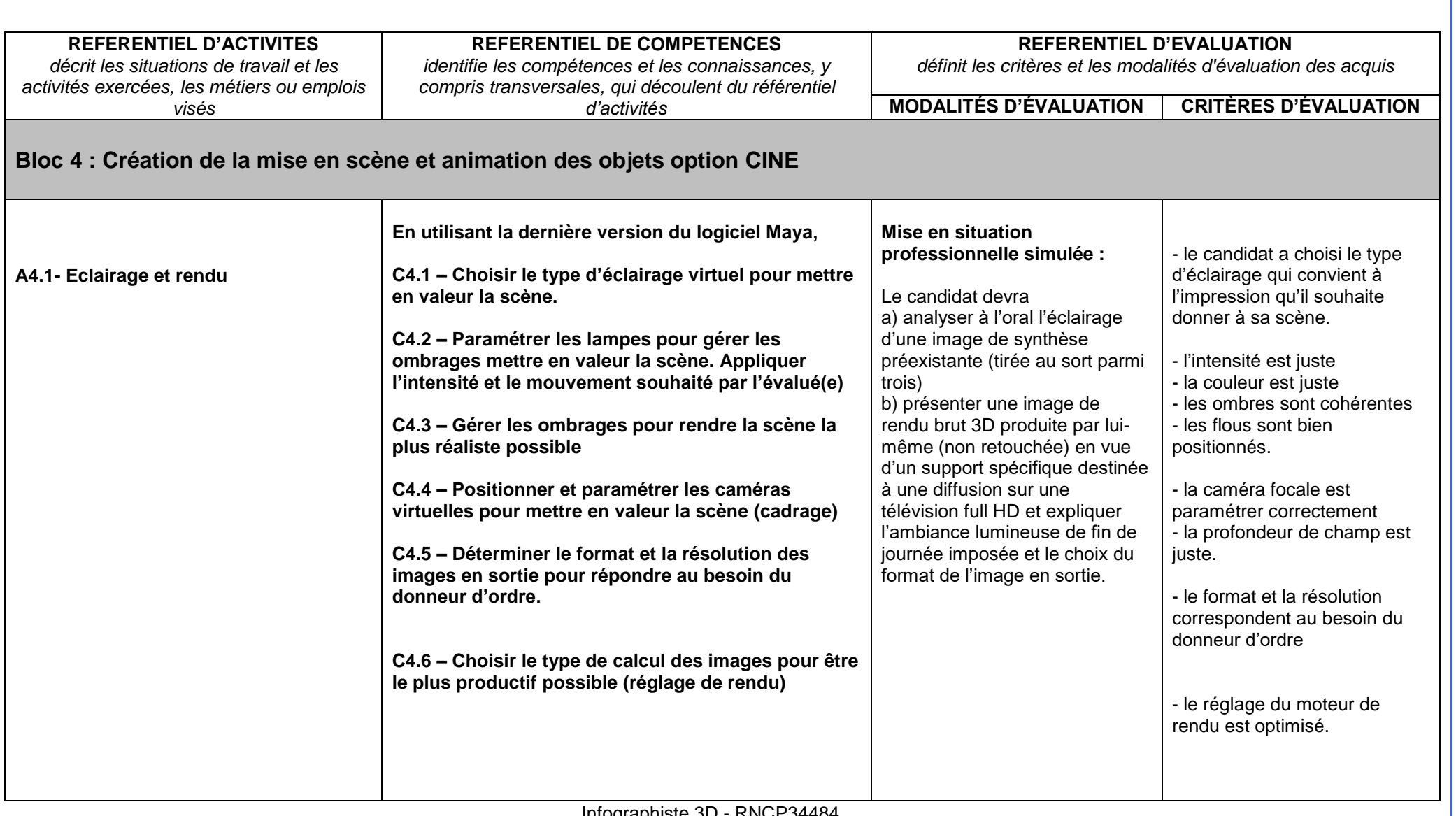

VF – 02/03/2020

7

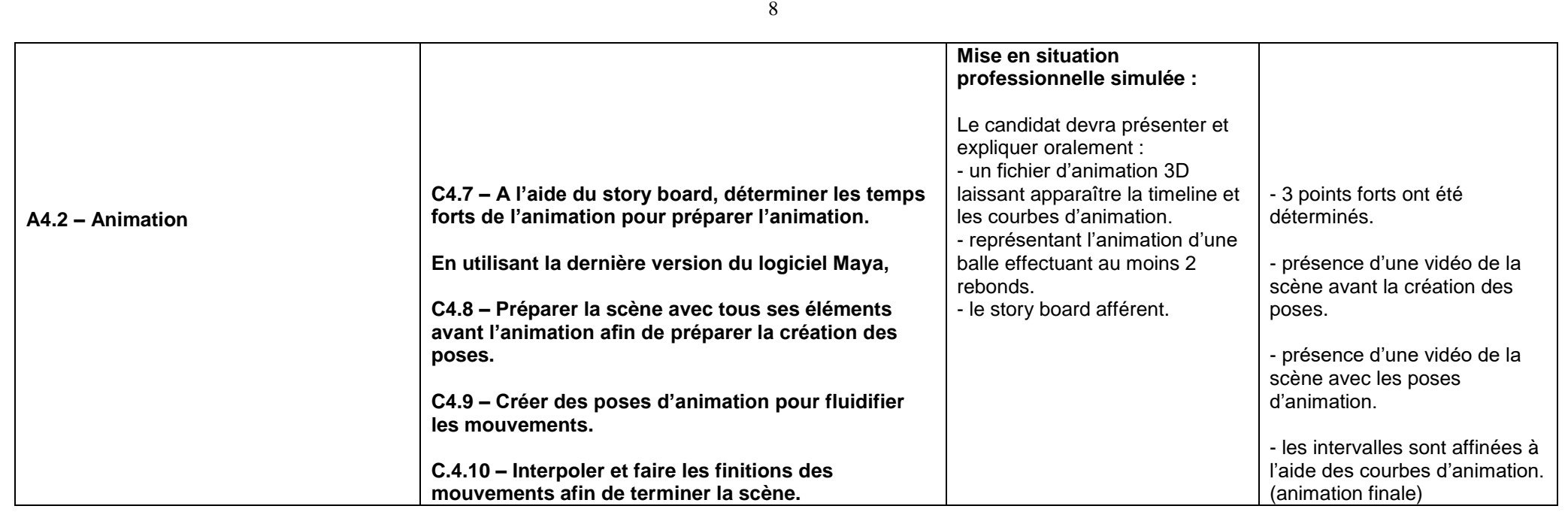

VF – 02/03/2020

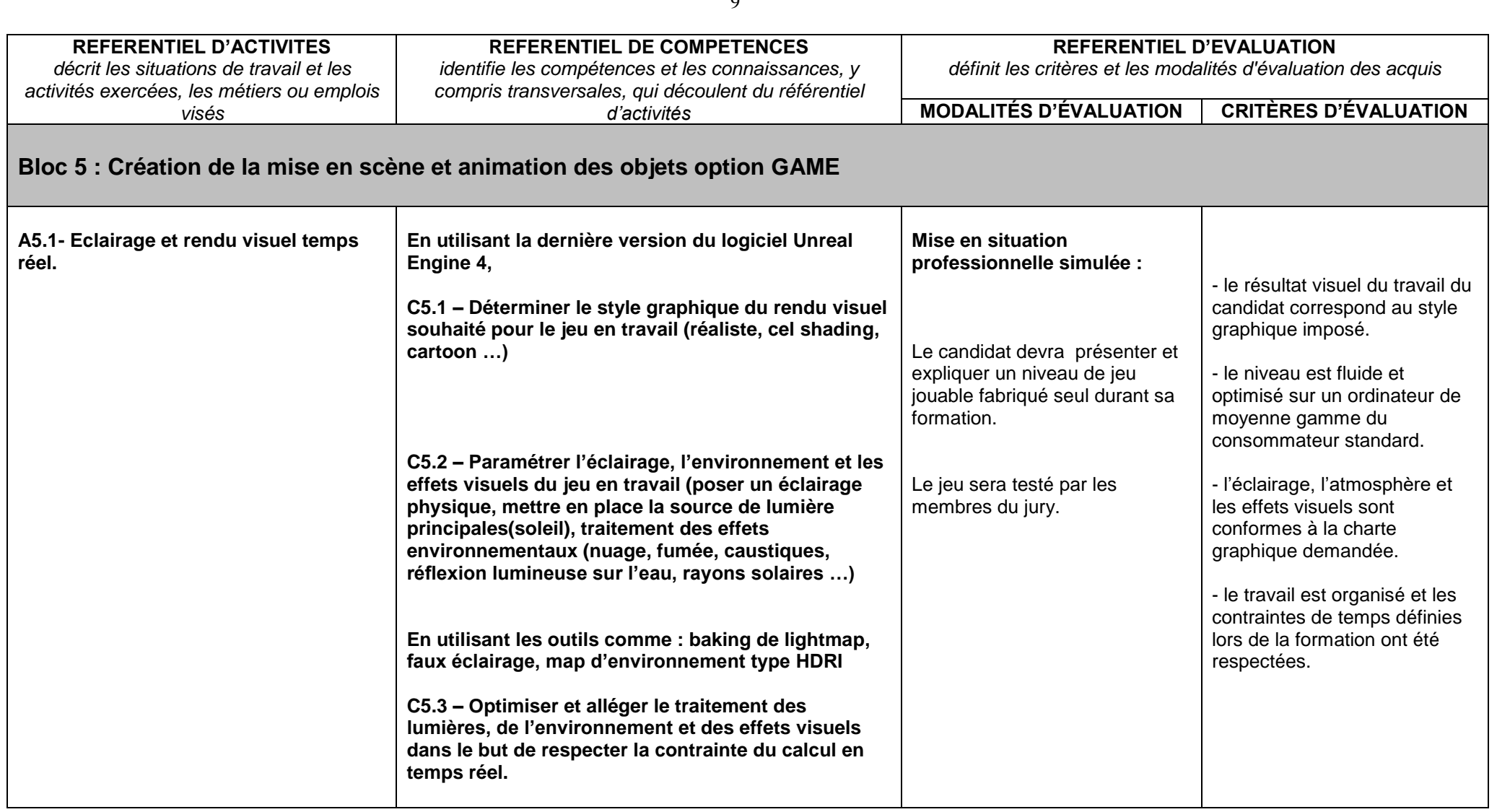

VF – 02/03/2020

 $\Omega$